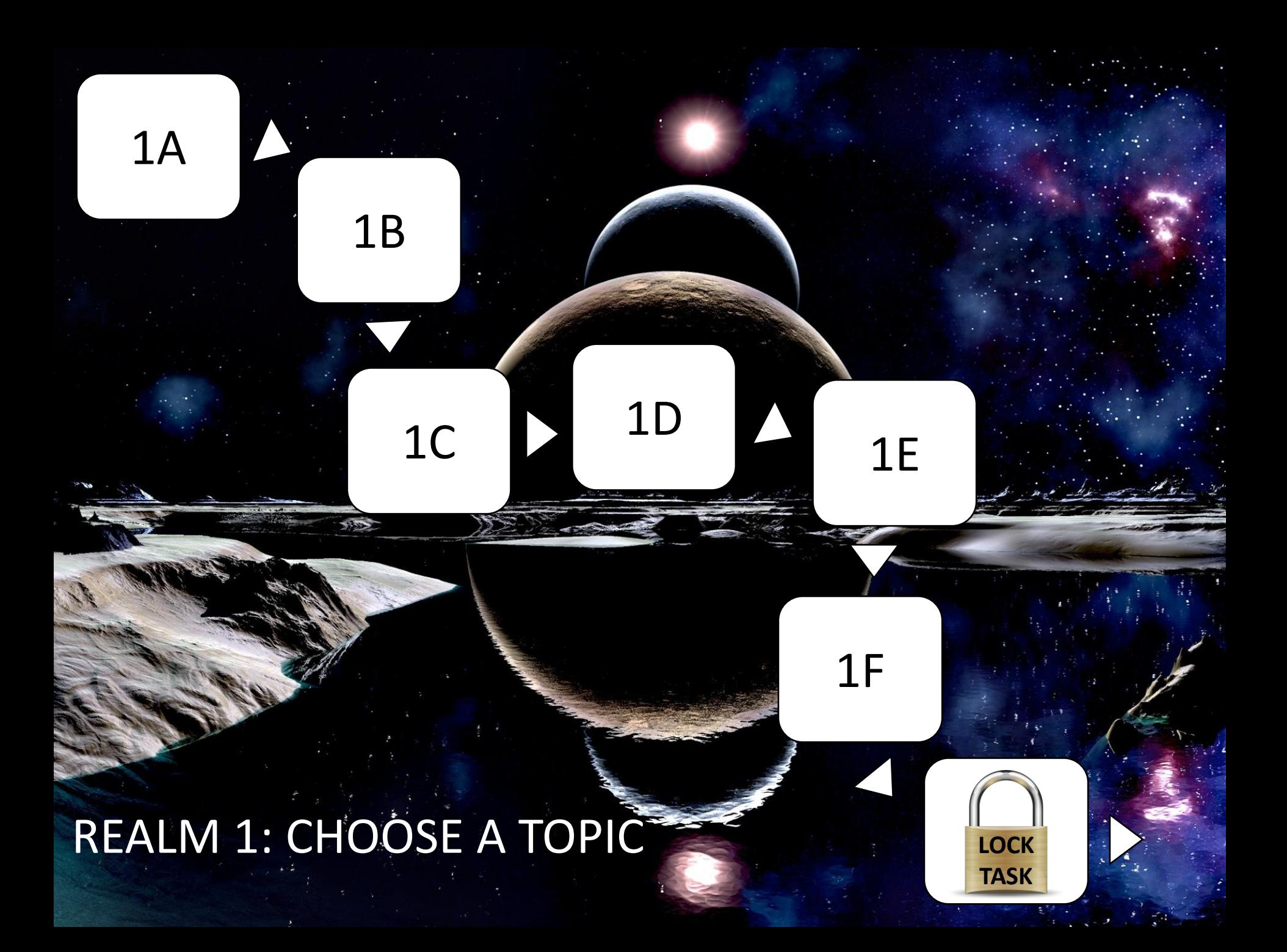

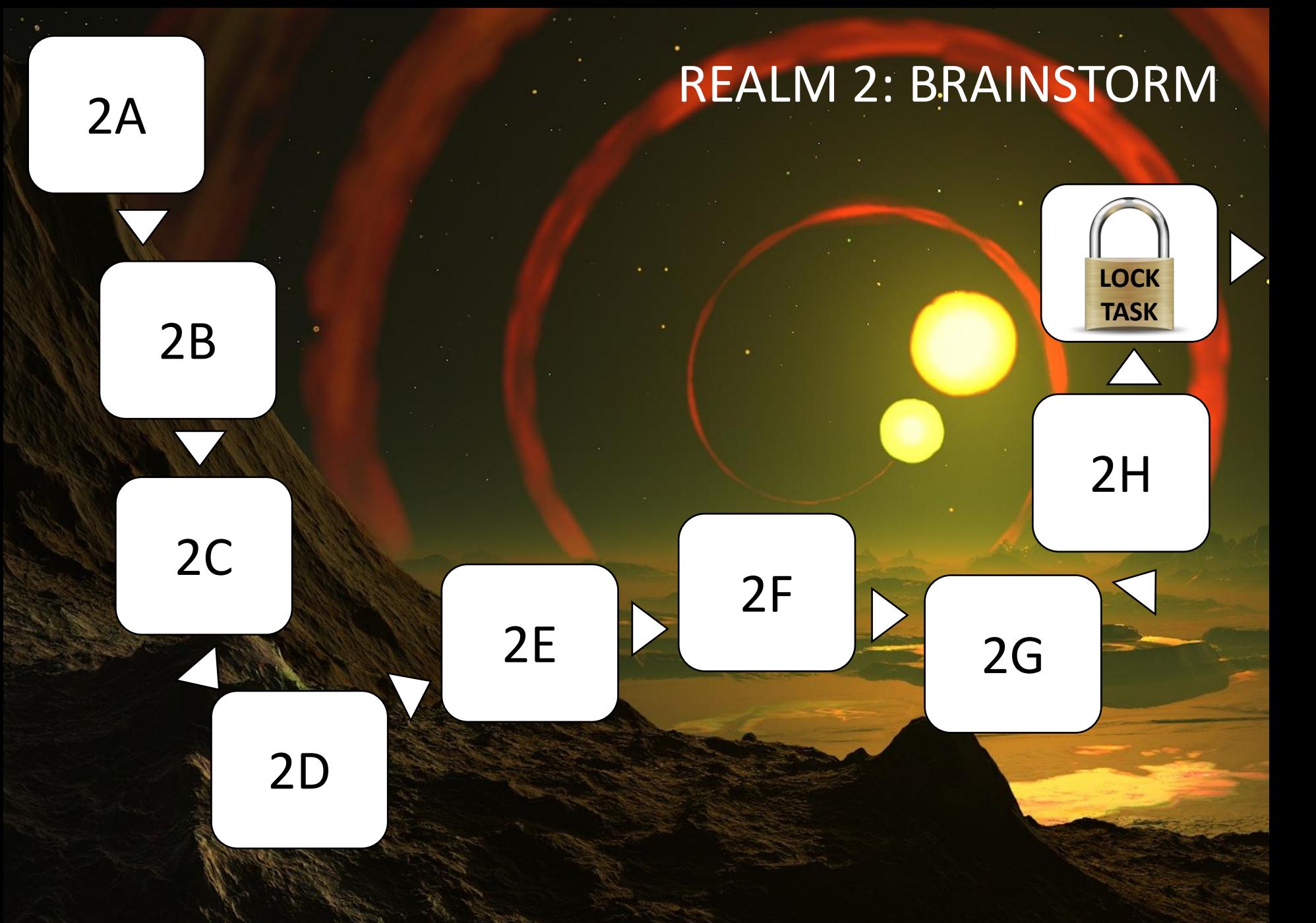

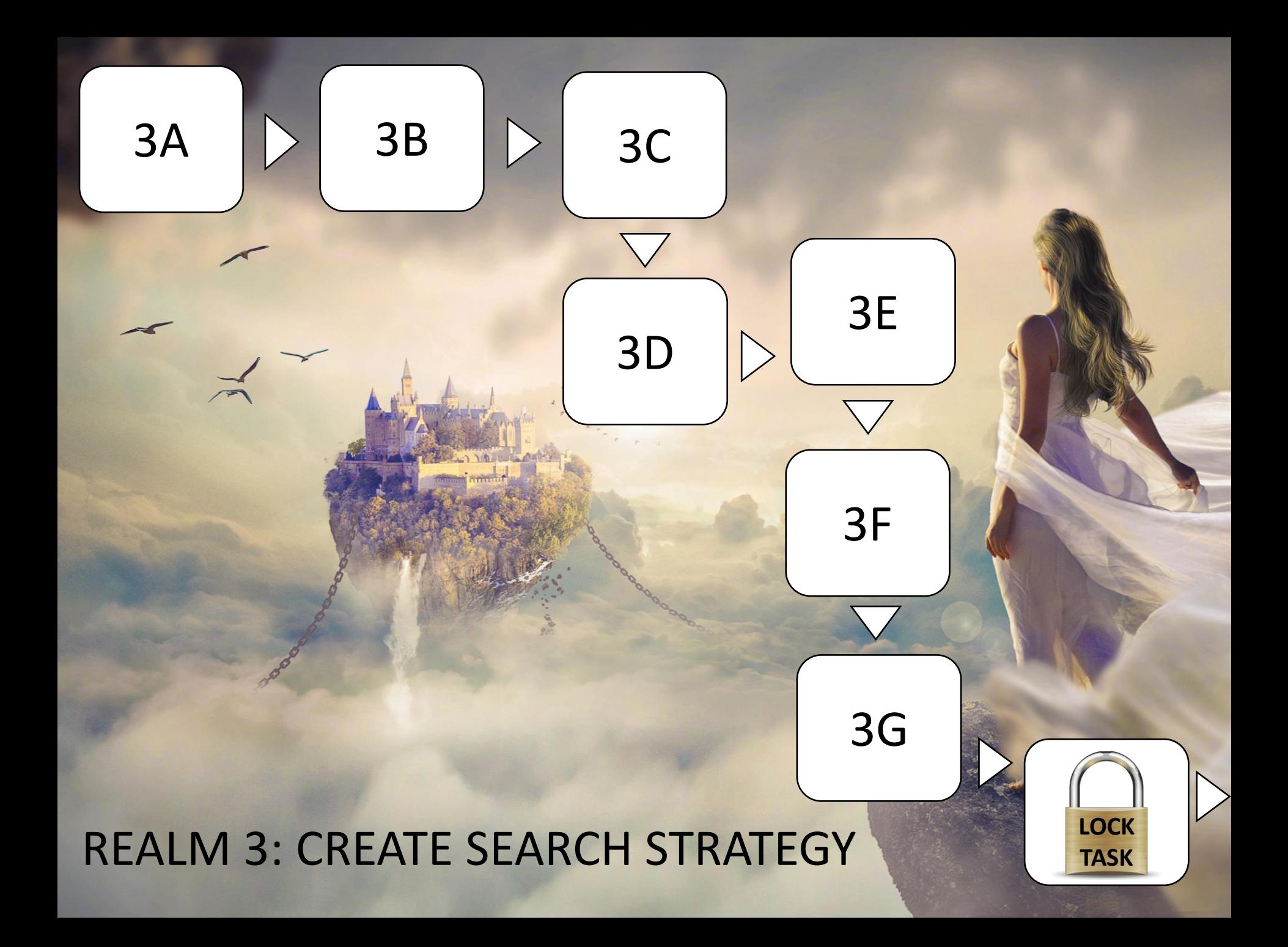

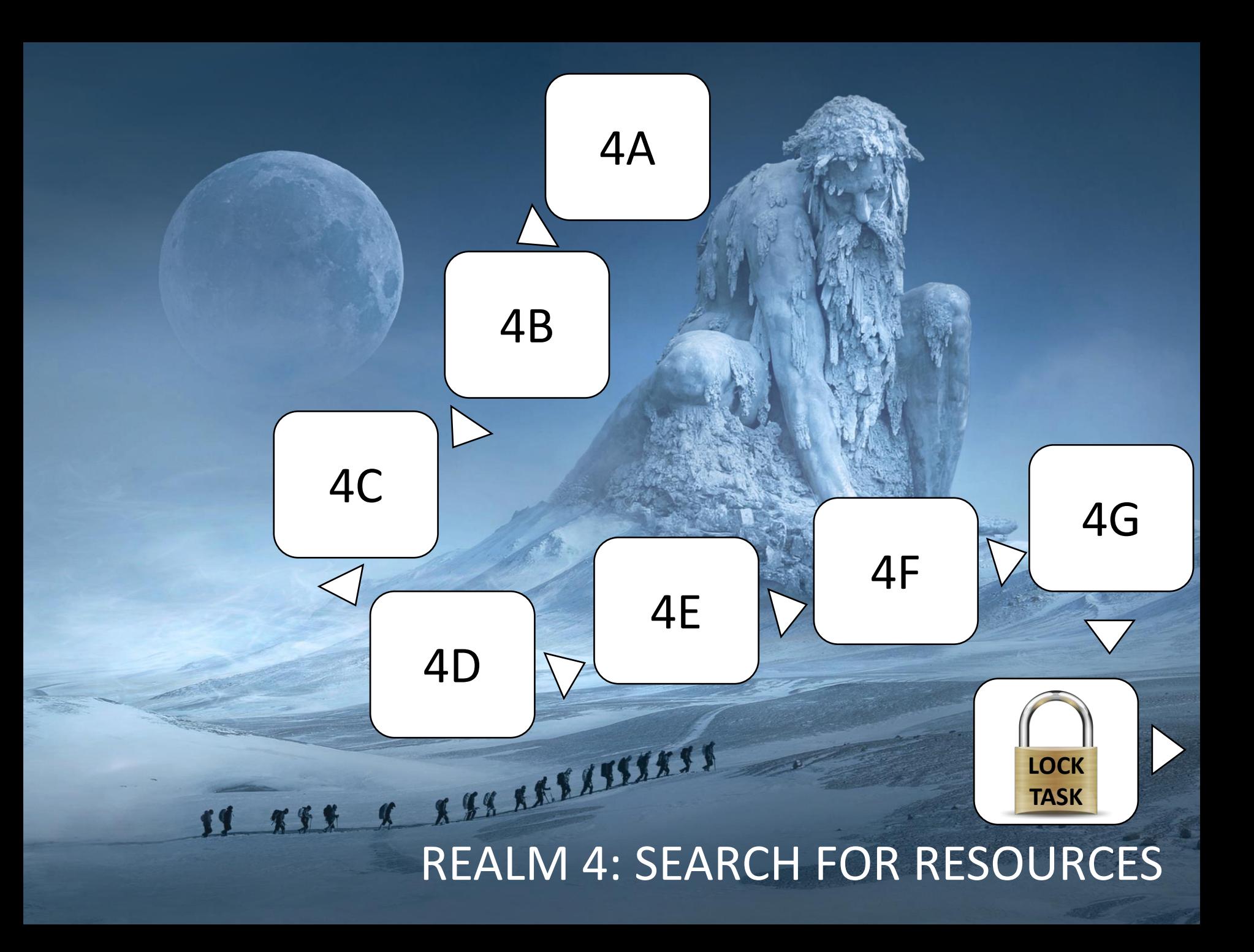

## REALM 5: EVALUATE RESOURCES

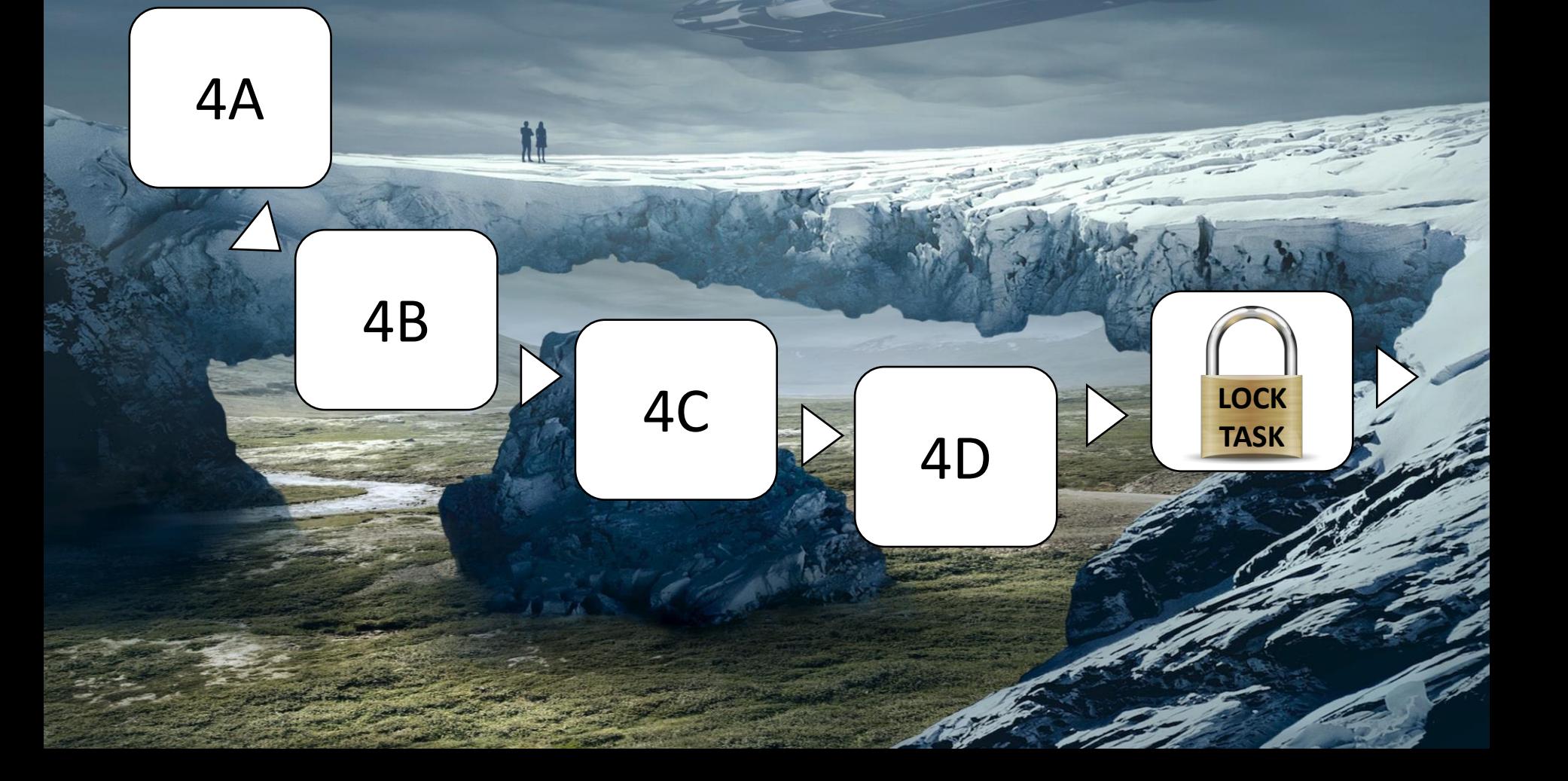

## **REALM 6: USE INFORMATION**

4

![](_page_5_Picture_1.jpeg)